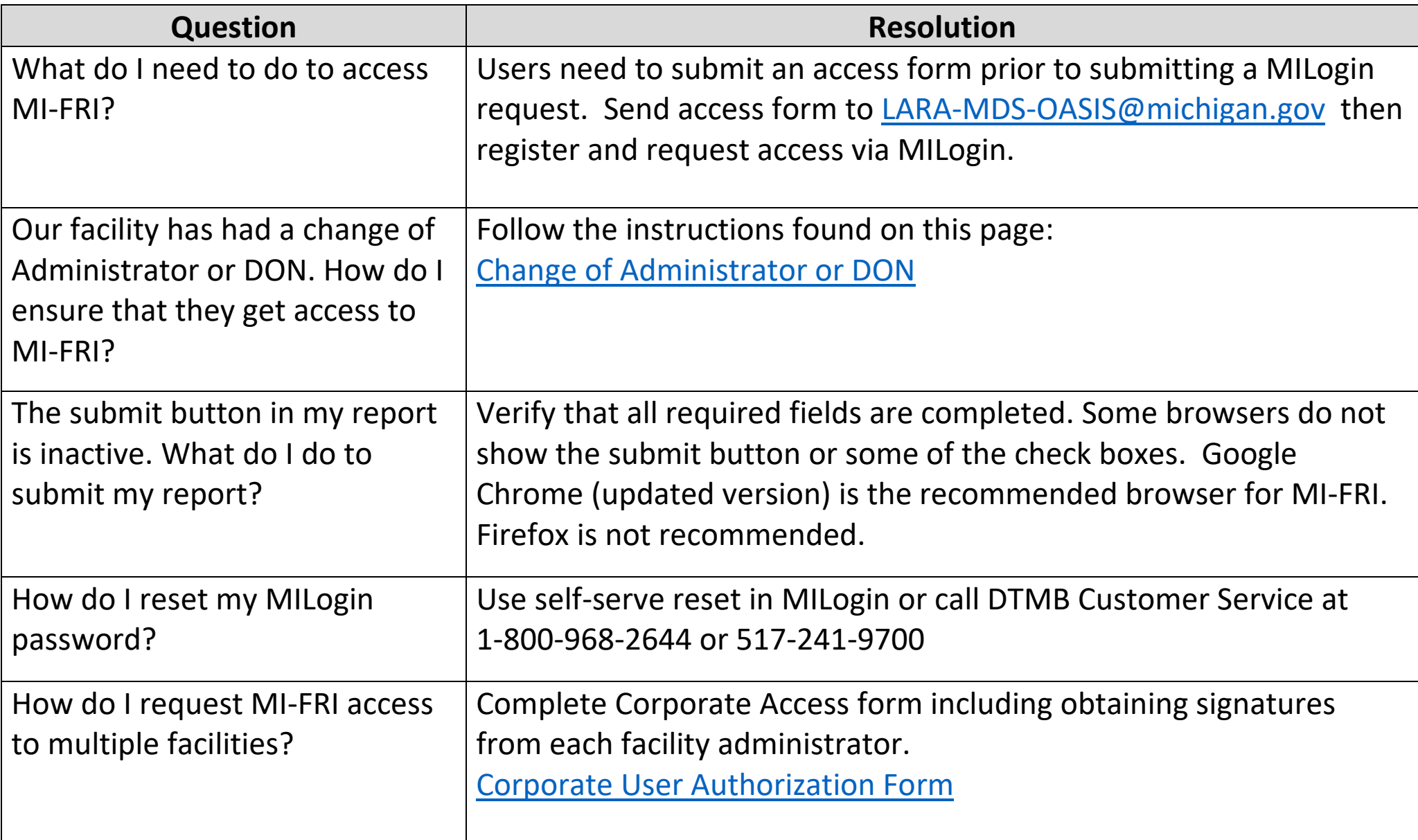

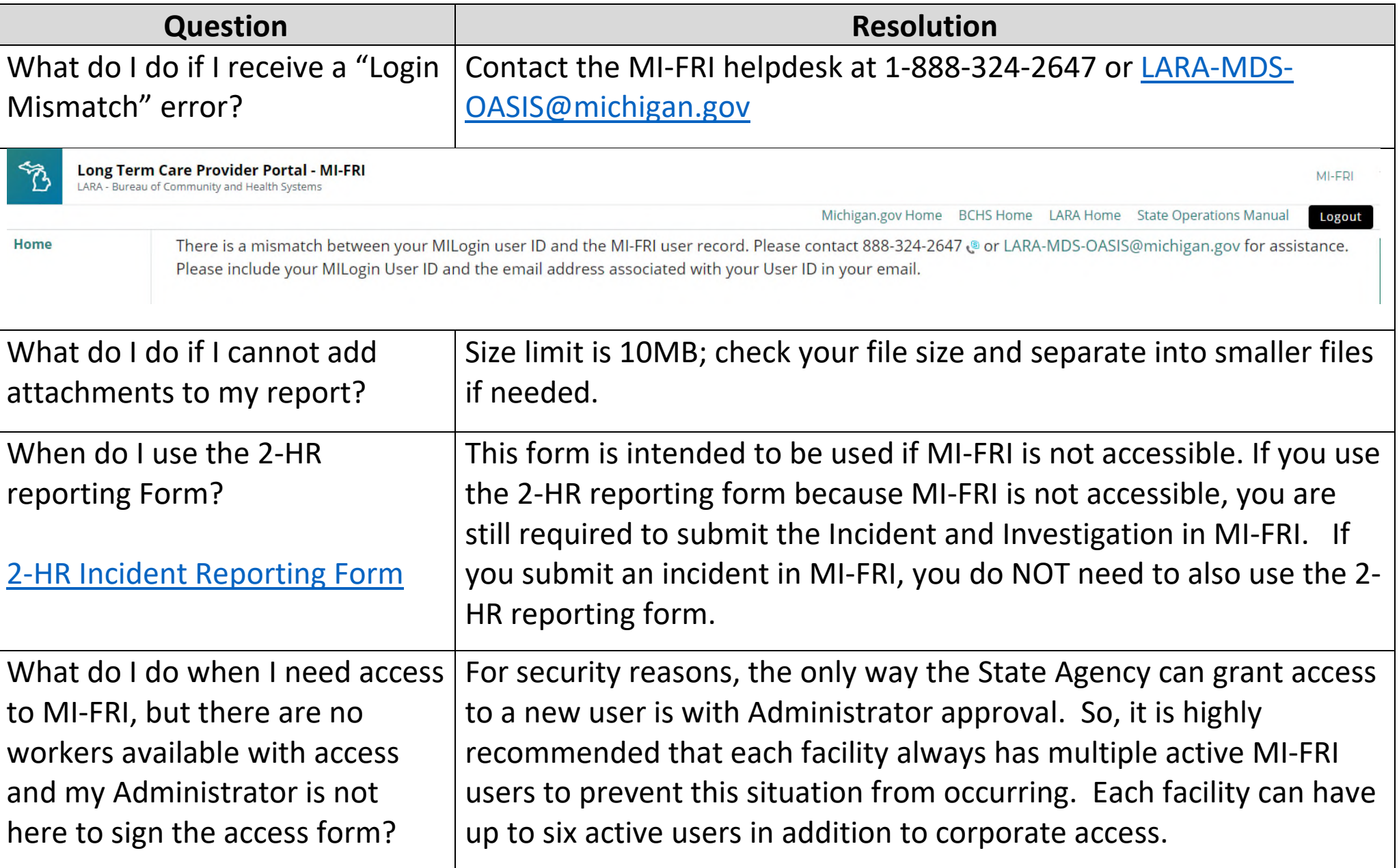

![](_page_2_Picture_102.jpeg)

![](_page_3_Picture_88.jpeg)

![](_page_4_Picture_67.jpeg)

#### **MI-FRI Helpdesk:**

#### **1-888-324-2647**

## **[LARA-MDS-OASIS@Michigan.gov](mailto:LARA-MDS-OASIS@Michigan.gov)**